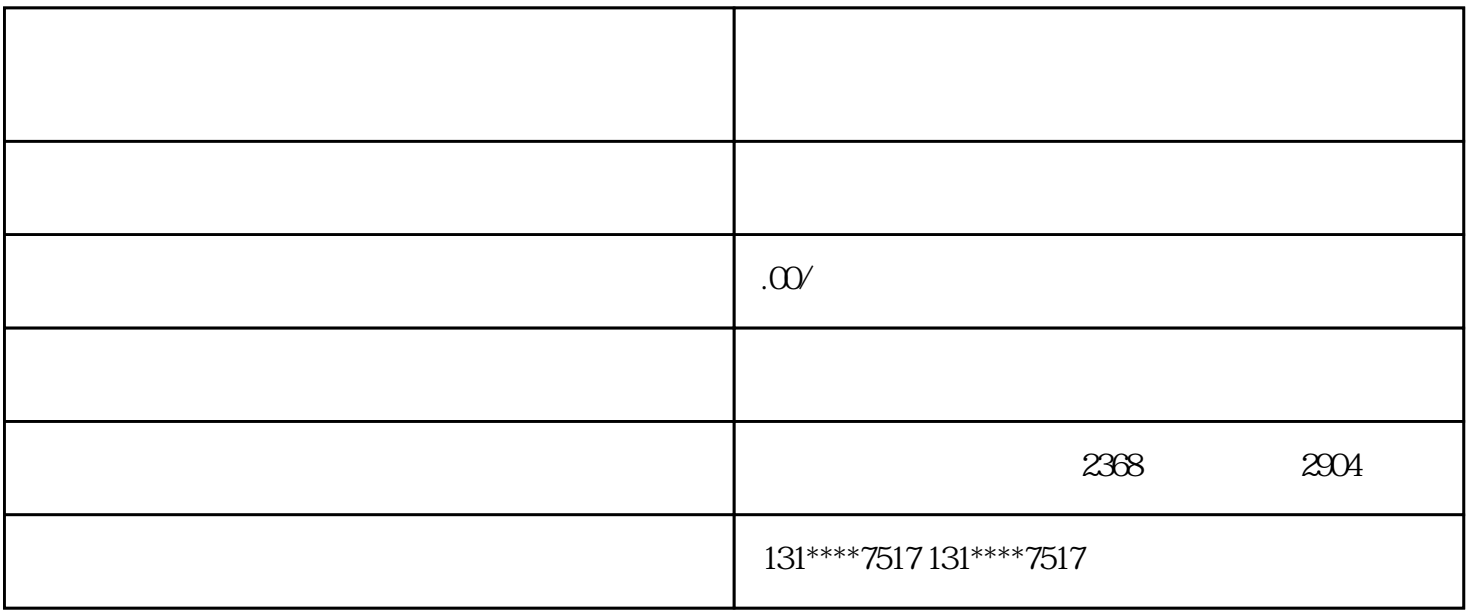

 $\alpha$ 

 $1$ 

这一类商家可以找"快创通"来办理电商营业执照。

1 35 2 /  $/$ 

 $3 \nightharpoonup$ 

 $4\,$ 

 $1$ 

 $2 \nightharpoonup$ 

 $\overline{30}$ 

 $4\overline{a}$ 

 $3 \sim$